## **TRANSFERENCIAS a Cuentas Propias** BNC *en* Bolívares

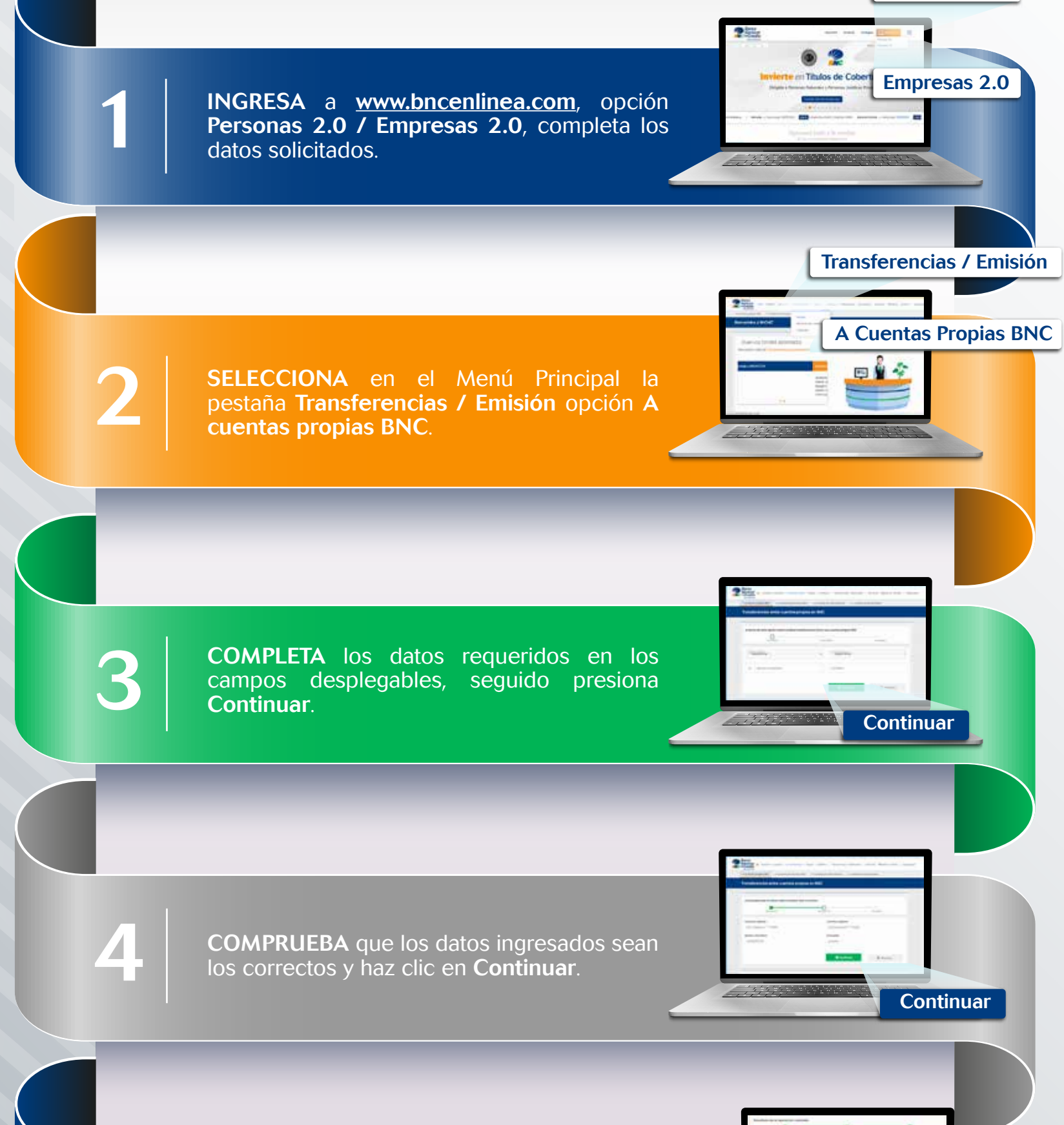

SE MOSTRARÁ en pantalla el resultado de la operación efectuada indicando "Su transferencia ha sido Ejecutada exitosamente".

Su transferencia ha sido Ejecutada exitosamente

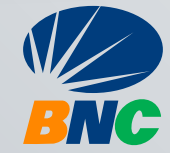

Personas 2.0

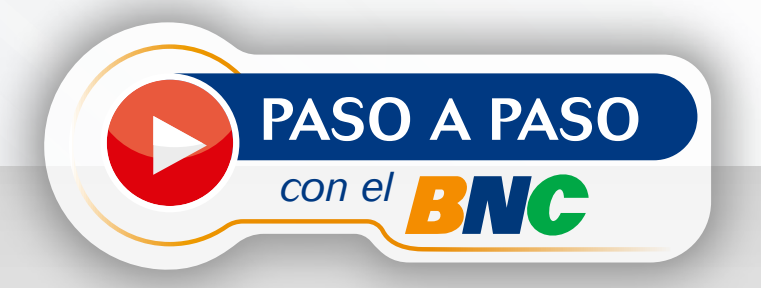